## **Protokollbogen für die mündliche Prüfung im MA Komparatistik**

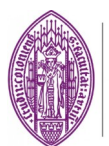

JUNIORPROFESSUR KOMPARATISTIK

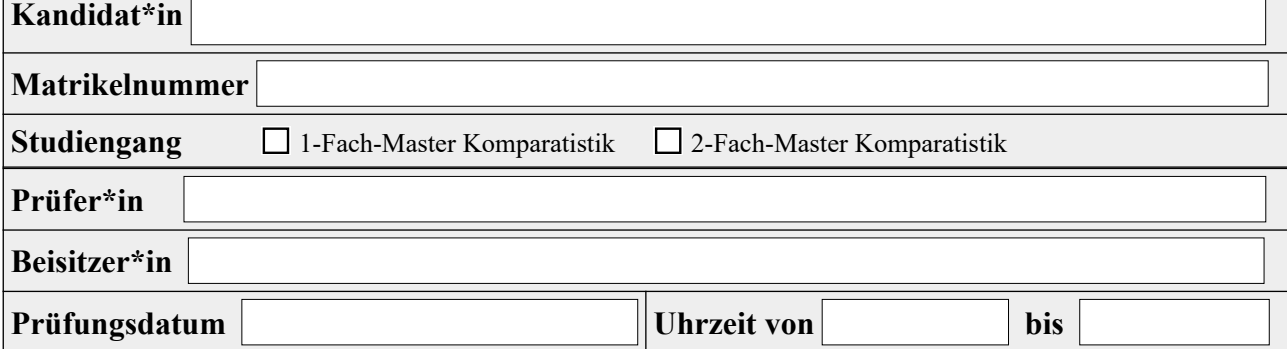

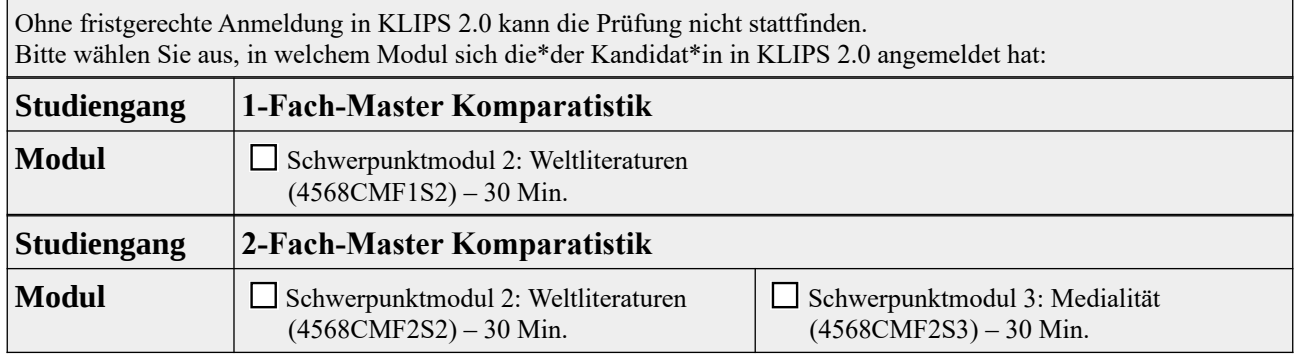

Der\*die Kandidat\*in erklärt sich ohne Einschränkung für prüfungsfähig und sichert zu, dass die elektronischen Hilfsmittel während der Prüfung ausschließlich zur Kommunikation mit den Prüfenden gebraucht werden und keine unerlaubten Hilfsmittel sowie keine Hilfe von Dritten benutzt werden. **ja nein**

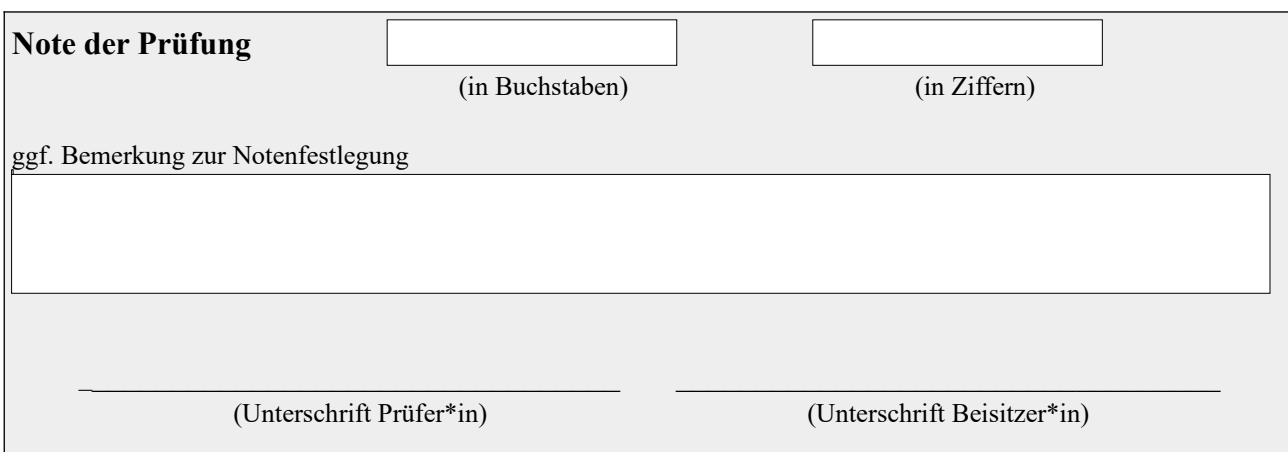

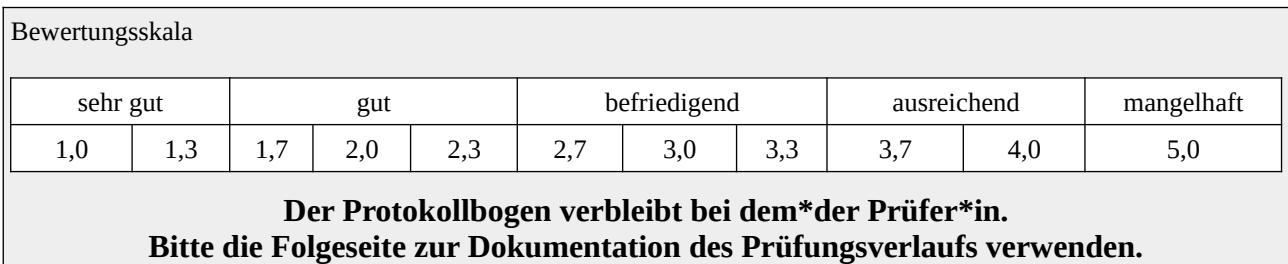

**Kandidat\*in**

**Matrikelnummer**

## **Gegenstände und Inhalte der mündlichen Prüfung**

**Begründung der Note und/oder Bemerkungen**